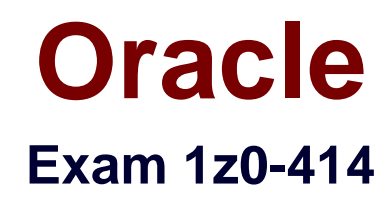

# **Oracle ZFS Storage ZS3 Implementation Essentials**

**Verson: Demo**

**[ Total Questions: 10 ]**

## **Question No : 1**

Which is the most effective metric for identifying performance issues?

- **A.** Latency
- **B.** IOPS
- **C.** Throughput
- **D.** Percent utilization
- **E.** Capacity

## **Answer: A**

**Explanation:** For identifying performance issues, latency is essential. Paraphrasing performance expert Greg Brendan, latency is time spent waiting, and it has a direct impact on performance when caused by a synchronous process within an application request, thus making interpretation straightforward — the higher the latency, the worse the performance. This is in contrast to other metrics used in performance analysis — utilization, IOPS (I/O per second) and throughput — which are better suited for capacity planning and understanding the nature of workloads.

Reference:https://www.loggly.com/blog/average-poor-metric-measuring-applicationperformance/

# **Question No : 2**

A storage administrator wants to enable compression for a performance-sensitive application. Which option should be used?

- **A.** LZJB
- **B.** GZIP
- **C.** GZIP-9
- **D.** SHA-1

#### **Answer: A**

**Explanation:** The NFS protocol is used for communication with the Oracle Linux-based Oracle Database RAC server environment. LZJB compression is used for all filesystems mirroring for data protection in order to obtain optimal performance. LZJB reduces the footprint of this data significantly. LZJB compression requires less CPU overhead than other compression options, making it perfect for this performance-sensitive environment. In fact, in many cases, the use of LZJB actually enhances performance because it reduces throughput requirements through the back-end SAS interfaces.

Reference:http://www.oracle.com/us/products/serversstorage/storage/nas/resources/zfssaoracle-it-whitepaper-100812gc-1875031.pdf

# **Question No : 3**

The storage administrator wants to configure a snapshot in the ZFS storage ZS3.

Which option must the administrator use to ensure application consistency?

**A.** Schedule snapshots to occur at a specific time each day.

**B.** Quiesce, sync, or shut down the application and then take a snapshot of the master LUN.

**C.** Quiesce, sync, or shut down the application prior to taking a snapshot of the project defined for the application.

**D.** Schedule project snapshots to occur periodically. This way the storage administrator will be sure to get all open files by the end of the day.

# **Answer: B**

# **Question No : 4**

A storage administrator needs to restore data from a snapshot. Identify three valid solutions.

- **A.** Mount the snapshot LUN and copy the data back.
- **B.** Clone the snapshot LUN and copy the data back.
- **C.** Click the rollback icon of a snapshot.
- **D.** Mount the share, change directories into the .zfs directory of the share, find the
- snapshot (time sequenced), and copy the data.
- **E.** Backup and restore the data from tape.

#### **Answer: A,D,E**

## **Question No : 5**

A storage administrator wants to bind the ZFS storage ZS3 to the existing LDAP server. What is required in order for this to happen?

**A.** A self-signed Certificate **B.** A Base Search DN (Distinguished Name) **C.** An LDAP Proxy Server **D.** A password for an LDAP Proxy Server

**Answer: D**

**Question No : 6**

Which two groups' tasks become easier when a share is published?

**A.** Administrators trying to administer the domain

**B.** Users who are using the Find feature of the Start menu to find remote shares based on identifier or description

- **C.** Users trying to find shares in large Active Directory environments
- **D.** Users trying to add a meaningful description to shares so that others may find it

#### **Answer: B,C**

**Explanation:** Publishing Shares to Active Directory Publishing shares makes it easier for a resource to be found in large AD environments. By publishing shares to Active Directory, users can use the Find feature on the Start menu on their Windows desktops to find remote shares based on their identifier or description. In order to publish shares to Active Directory, open the File Server Management console, click on Shares, right click on the share name to be published, click on properties, then choose the Publish tab and check the "Publish this share in Active Directory"

Reference:http://www.oracle.com/technetwork/server-storage/sun-unifiedstorage/documentation/mswindows-integration-063012-1690774.pdf

Which Log Cache profile provides the best performance for workloads with high random I/O such as visualization?

- **A.** Mirrored
- **B.** Striped
- **C.** Double-parity RAID
- **D.** Single-parity RAID

#### **Answer: B**

## **Question No : 8**

A storage administrator wants to change the default block size. Identify the location to change this setting.

**A.** 4k, Under Project Properties > General tab > Default Settings section

**B.** 4k, Under Share Properties > General tab > Default Settings section

**C.** 8k, Under Project Properties > General tab > Default Settings section

**D.** 8k, Under Share Properties > General tab > Default Settings section

# **Answer: B**

# **Question No : 9**

Consider the following authorizations for a role called David admin, assigned to user David:

takeSnap

prd7110:configuration roles davidadmin> authorizations show: Auths:

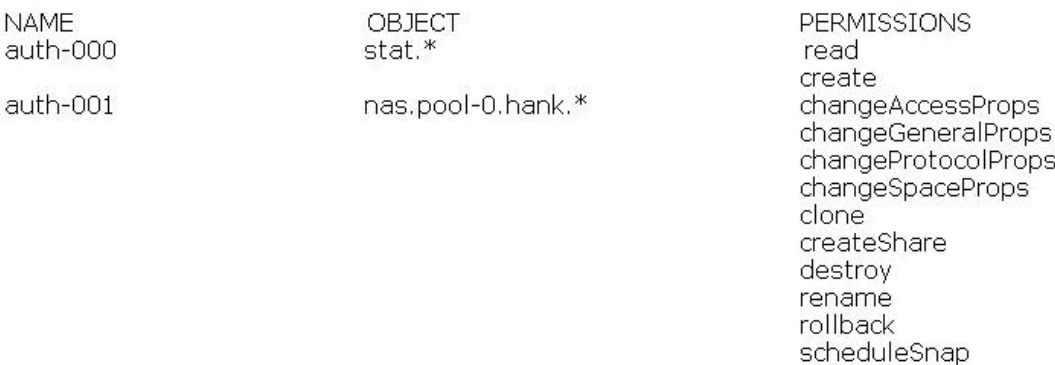

Which statement is true?

- **A.** David can create shares in project "David".
- **B.** David can create snaps and clones shares in project "hank".
- **C.** David can define new users.
- **D.** David can reboot the appliance.
- **E.** David can define the protocols used to access LUNs or shares within project "David".

#### **Answer: C**

## **Question No : 10**

Which feature should be enabled to secure communications between the ZFS Storage Appliance and an LDAP server?

- **A.** SASL/DIGEST-MD5
- **B.** SSH
- **C.** SSL/TLS
- **D.** Simple Configuration

# **Answer: B**

**Explanation:** Likewise, SSH can be used to secure communications between system

administrators and those systems they are managing.

Reference:

http://citeseerx.ist.psu.edu/viewdoc/download?doi=10.1.1.230.8418&rep=rep1&type=pdf